# Multi-Asset Insights

Q2 2024 For professional investors only

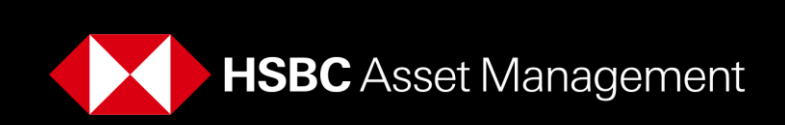

# Table of contents

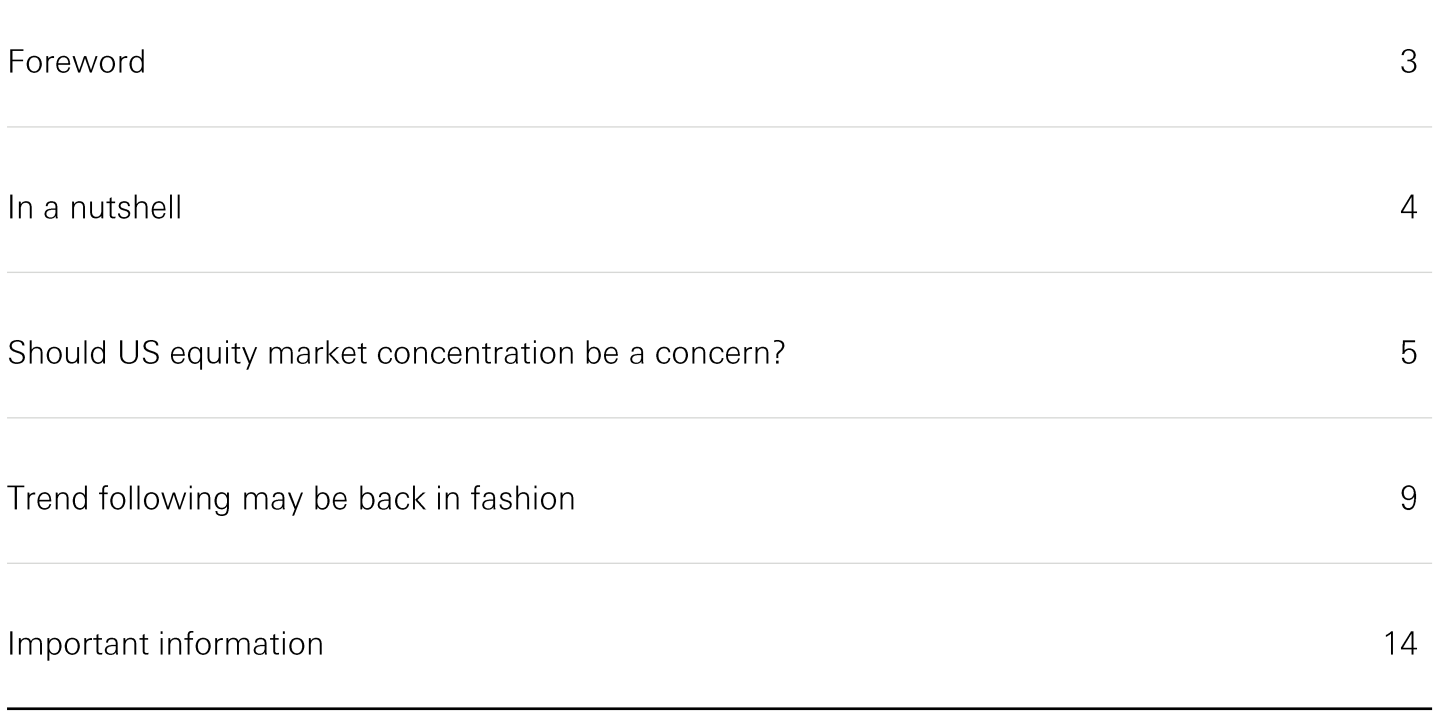

This commentary provides a high-level overview of the recent economic environment and is for information purposes only. It is a marketing communication and does not constitute investment advice or a recommendation to any reader of this content to buy or sell investments nor should it be regarded as investment research. It has not been prepared in accordance with legal requirements designed to promote the independence of investment research and is not subject to any prohibition on dealing ahead of its dissemination. The views expressed above were held at the time of preparation and are subject to change without notice. Any forecast, projection or target where provided is indicative only and not guaranteed in any way. HSBC Asset Management accepts no liability for any failure to meet such forecast, projection or target.

## **Foreword**

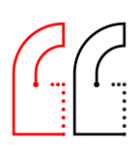

Investors have been able to breathe a sigh of relief at positive macro trends overshadowing risks that remain. We think addressing idiosyncratic risks in portfolios will be particularly important to protect and deliver returns ahead.

Welcome to the latest edition of our Multi-Asset Insights series, where we present the findings of our quarterly Strategic Forum.

We publish this edition following a period of relatively strong performance in markets. However, much uncertainty remains in the outlook for major economies. While progress on inflation has continued, the lagged effect of restrictive monetary policy remains a concern to growth levels to be achieved ahead. The soft landing being priced by markets is certainly not quaranteed. Accordingly, any bad economic news presents outsized risks to current asset pricing. This is why we think that protecting against risks should move up the priority ladder, but in a manner that does not preclude growth opportunities.

In this vein, we take a look at the role of trend following strategies in portfolios. Under a new regime where reliance on negative stock/bond correlations cannot be given the same confidence it was in the 2010s, supplemental means of diversification such as trend following strategies present interesting characteristics. Most recently, they have proven their usefulness in times of crisis, while also delivering solid returns in strong markets. However, the appropriate design and application of signals to effectively capture trends is paramount to achieving the desired objectives.

Separately, we analyse concentration in US stock markets. Following the strong run by US megacaps, market cap-weighted indices increasingly lack the diversification asset allocators desire. We explore the risks to portfolios, such as potential for larger drawdowns, and evaluate whether alternative approaches to US equity exposure can be beneficial, either now or in the periods ahead.

I trust you will find our analysis and takeaways interesting and a useful resource.

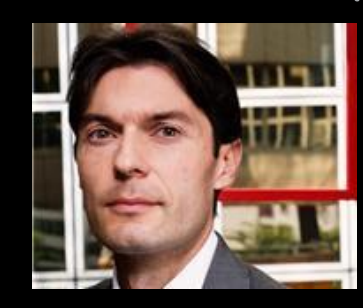

**Jean Charles Bertrand** Global CIO, Multi-Asset **HSBC Asset Management** 

# In a nutshell

#### Should US equity market concentration be a concern?

- As measured by the Herfindahl-Hirschmann Index, the US is currently an ◆ outlier in terms of equity market concentration, both relative to other core markets and its own history.
- Concentration in the US is especially impactful given its dominant role in ◆ equity markets - now accounting for over 40% of global market capitalisation.
- The concentration of the US Equity market, coupled with high ◆ correlations of the top names within it, has led to an increase in idiosyncratic risks in market cap weighted indices.
- There may be opportunities ahead to tilt US equity exposures towards ◆ certain factors, which should be assessed against the macro and market backdrop.

#### Trend following may be back in fashion

- Trend following has become an investment strategy that has historically ◆ achieved strong performance in both up and down markets, while exhibiting low correlation to traditional assets on average.
- Double digit returns in 2022 and positive performance amidst the current ◆ bull market are affirming its usefulness, particularly amidst an environment where positive stock/bond correlations have posed challenges to portfolio diversification.
- At its heart, the idea behind trend following strategies is simple and relies ◆ on algorithmic rules that are usually determined ex post and can be easily coded. However, the devil is in the details and many parameters come into play.
- There is a particular need for a strong focus on balancing reactivity and ◆unnecessary turnover or 'market noise'.

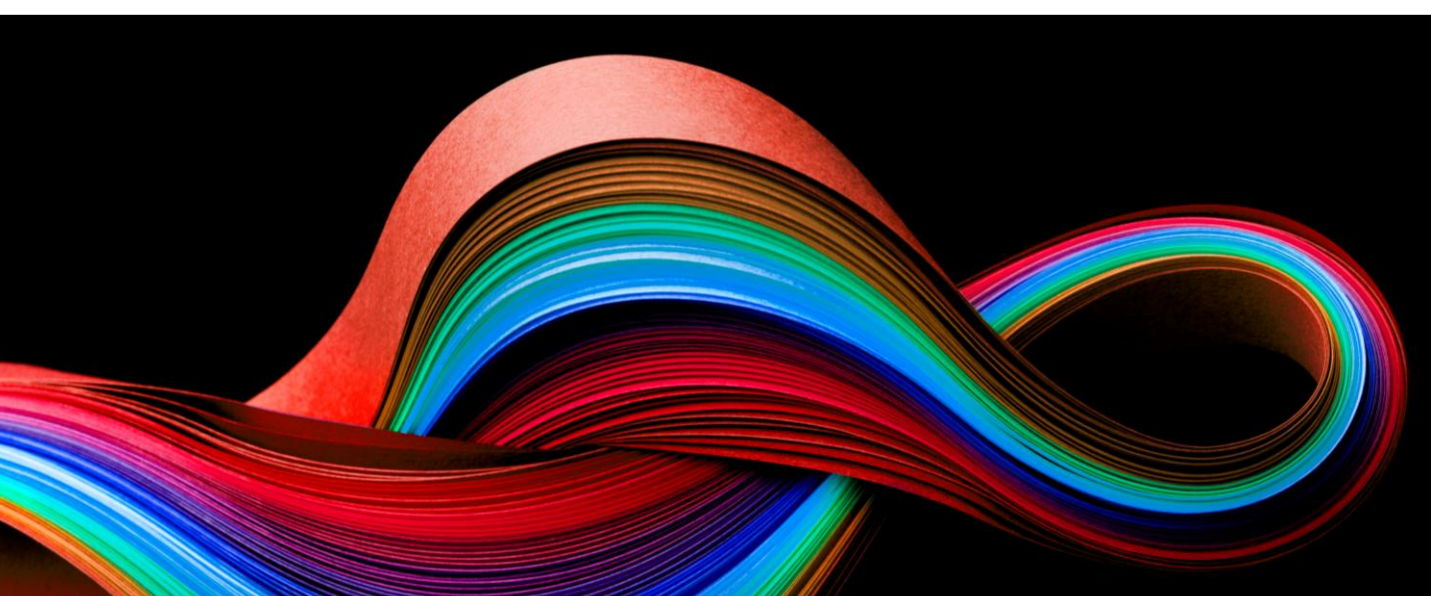

# Should US equity market concentration be a concern?

The top ten names in the US equity market have a cumulative market cap larger than the combined stock markets of Japan, Germany, France and the UK. Such concentration raises challenges related to diversification and drawdown risks

**Lane Prenevost** Global Head of Discretionary Asset Management and head of UK Multi-Asset

Lately, market concentration has been a hot topic of discussion in equity markets. While much of the emphasis has been on the gargantuan scale of US megacap market capitalisations, concentration in European equity markets is significantly higher when measured purely by the proportion of market capitalisation in the ten biggest stocks. However, by other, more relevant measures which we will discuss, European equity markets offer better diversification than the US.

Concentration in the US is especially impactful given its dominant role in equity markets - now accounting for over 40% of global market capitalisation. Such a high proportion of global market cap has not been reached since the mid-1970s and the notorious late 1990s dot-com bubble. By contrast, the US economy only accounts for 20% of global GDP, which is much lower than the proportion in the 1970s.

Of course, globalisation means that today's economy is very different to that of the 1970s, with much of the operations and revenue for US megacap stocks derived outside of the US. Country GDP contributions from the manufacturing and sale of Apple's iphones, for instance, would present an interesting global hodgepodge.

Nonetheless, even sticking to comparisons against strictly US stock market history paints a similar picture. Currently, the top ten names in the S&P 500 account for nearly a third of the index, which is the most concentrated it has been since the 1970s

Many factors have driven us to this point. The aforementioned economic shifts of globalisation enabled the large tech companies to shed costs and acquire a global consumer base. Separately, sluggish domestic GDP growth and low rates have contributed to the appeal of the growth and free cash flow generation of the megacaps.

However, higher interest rates today could provide a reason for their valuation premium to narrow, but there appears to be scepticism that the macro environment is indeed changing from the low interest rate policies of the past decade.

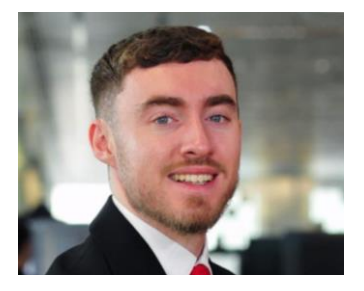

**Ryan McGARRY** Investment Analyst, UK Multi-Asset

#### **US exceptionalism**

A relevant measure used to calculate market concentration is the Herfindahl-Hirschmann Index (HHI). The HHI is the sum of the square of individual market share, which can be applied to index weights to gauge the concentration of a market index. However, the number of constituents in an index differs across the core markets – e.g. S&P500 vs FTSE100 – and can also differ over time. To adjust for this, we divide the HHI by the HHI of an equally weighted index, which adjusts it for the number of constituents and makes it more comparable across markets and time.

By doing so, we see that the US is currently an outlier in terms of equity market concentration, both relative to other core markets and its own history.

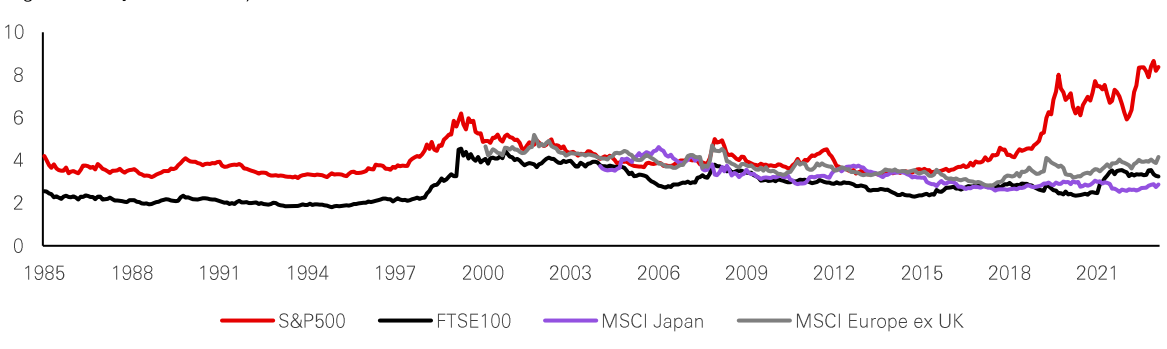

Figure 1: Adjusted HHI by Market Index

From a sector perspective, again, the US is an outlier. Technology is dominating S&P 500 sector exposures, while other major markets such as Europe and Japan continue to provide more balanced and diversified exposures. Below, we observe that elevated US concentration levels tend to not be persistent. For example, industrials peaked around the turn of the century, with General Electric being 45% of a sector in which concentration has been divided by seven since.

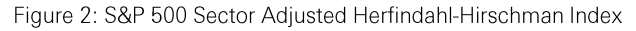

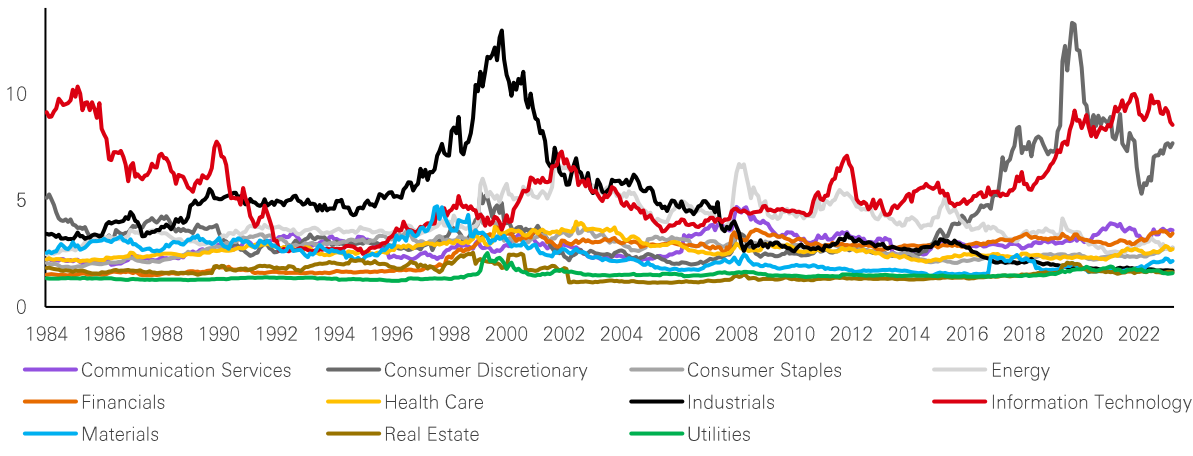

Past performance is no quarantee of future returns. Source: HSBC AM, Bloomberg, February 2024.

Today, consumer discretionary follows information technology as the most concentrated sector. Of course, tech is where most of the Magnificent 7 lies, with only Google and Meta not being in these sectors – instead sitting in communication services. The Magnificent 7's weight in the S&P 500 has grown massively over the past few years, representing 28% of the index at the end of last year, nearly double the roughly 15% at the end of 2018. Microsoft alone now has a weight of 7%.

Past performance is no quarantee of future returns. Source: HSBC AM, Bloomberg, February 2024.

While the comparison between the current environment and the Dot Com bubble seems inevitable, there is a key distinction that makes the current situation different. The Magnificent 7 are more mature companies that are already backed by solid earnings, so are not just a punt on what the future of technology can deliver. According to IBES forecasts, they are expected to contribute to over 20% of earnings this year, and over a third of overall earnings growth for the index.

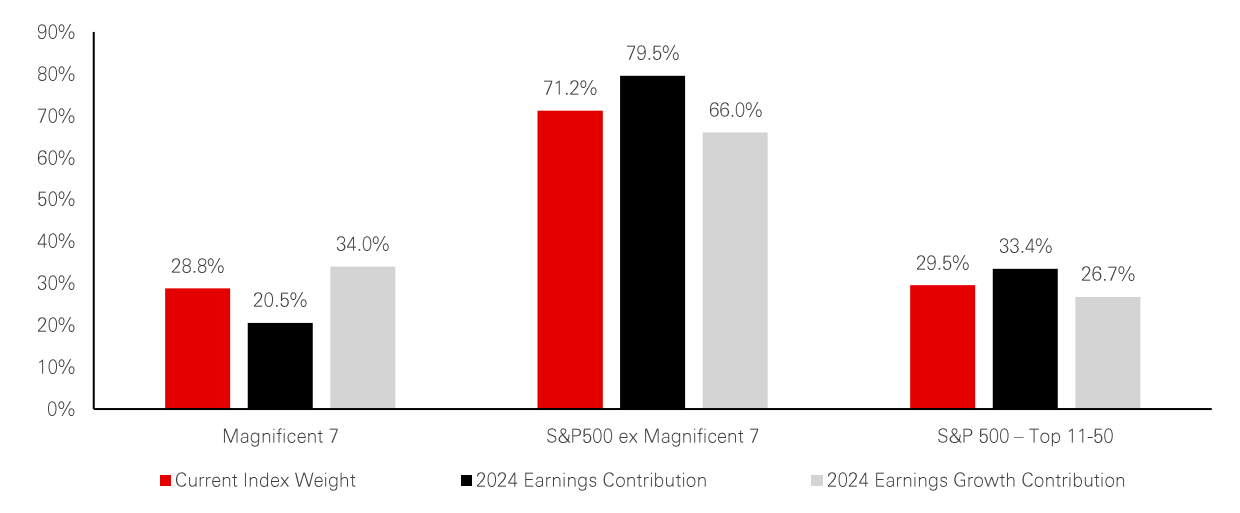

Figure 3: 2024 earnings breakdown

Past performance is no guarantee of future returns. Source: JP Morgan Research, Bloomberg, HSBC AM, February 2024. \*Earnings refers to net income, where growth is calculated as the difference between 2023 actuals and 2024 IBES estimates

In addition to their already solid earnings, the revenue growth potential of the Magnificent 7 from advances in generative AI will play a key role in their forward path.

Another structural factor that is driving more momentum into these stocks is the growth of passive management. Passive strategies have continued to grow while active funds have been experiencing outflows for an extended time. This can contribute to share price appreciation and generate more hype around these stocks, which causes a headache for active managers that are underweight the stocks or hedge funds that are short and may need to close these positions due to stop losses which generates more share price appreciation.

### Implications for portfolio construction

Magnificent 7 stock returns have been positively correlated to the performance of global government bonds since 2020, which has wide-ranging consequences for portfolio construction. These stocks are also highly correlated to each other as they share common risk factors, such as being almost uniformly sensitive to the path of interest rates.

This has important implications, as looking forward, some of the factors that supported the rise of the Magnificent 7, such as globalisation and ultra-low interest rates, are under threat. Additional risks extend to the US stock market and economy. Concentrated equity markets dominated by a small number of very successful firms are associated with less efficient capital allocation, sluggish initial public offering and innovation activity, and slower economic growth<sup>1</sup>. Furthermore, risks from anti-trust requlatory action, disruptive competition, de-globalization, and geopolitics are heightened for the largest stocks, and these risks are passed on to the market as a whole due to the elevated concentration.

1 - Bae, K.-H., Bailey, W., & Kang, J. (2021)

The views expressed above were held at the time of preparation and are subject to change without notice. Any forecast, projection or target where provided is indicative only and not guaranteed in any way. HSBC Asset Management accepts no liability for any failure to meet such forecast, projection or target

Inevitably, the outperformance of mega-cap tech has led to a sharp narrowing in equity market breadth, reducing diversification potential. The concentration of the US Equity market, coupled with high correlations of the top names within it, has led to an increase in idiosyncratic risks in market cap weighted indices. Implications extend to a balanced portfolio. Our analysis, using a standard 60/40 portfolio, identified higher volatility, a lower Sharpe ratio and deeper drawdowns in prior periods of elevated market concentrations historically.

There may be opportunities to tilt portfolios towards certain factors going forward, which should be assessed against the macro and market backdrop. For example, short-term factor tilts via an equal-weighted index could bring value. Market studies show that an equal weighted equity portfolio outperforms a market cap weighted over the long term<sup>2</sup>. However, in the short-term, the equal weighted portfolio can suffer significant under performance, as has been the case in recent years. These periods have, primarily, either coincided with higher levels of concentration in the cap weighted portfolio and/or lower benefits of diversification due to lower average volatilities and higher correlations among stocks.

Research from Pandey and Sharma (2022) shows us that out of the equity market indices analysed (BRICS and US), equal-weighted indices return a lower Sharpe ratio than both high and low concentrated indices – apart from the NIFTY 100 index. With this in mind, concentration alone shouldn't lead us to adjust strategic asset allocations. Using market capitalisation remains to be the most efficient way to access the equity risk premium in the absence of an active view.

In addition, the current macro environment doesn't support a switch to equal weighted exposures today, as it would effectively introduce a 'size' factor bias towards small caps. This may not be beneficial at this late stage of the economic cycle, given that small-caps tend to outperform when real interest rates drop substantially or after the recession ends. Moreover, mega-cap tech stocks, which historically benefited from falling yields due to the long duration of their cash flows, have also outperformed in the high interest rate environment of the last two years on the back of their strong balance sheets and elevated margins.

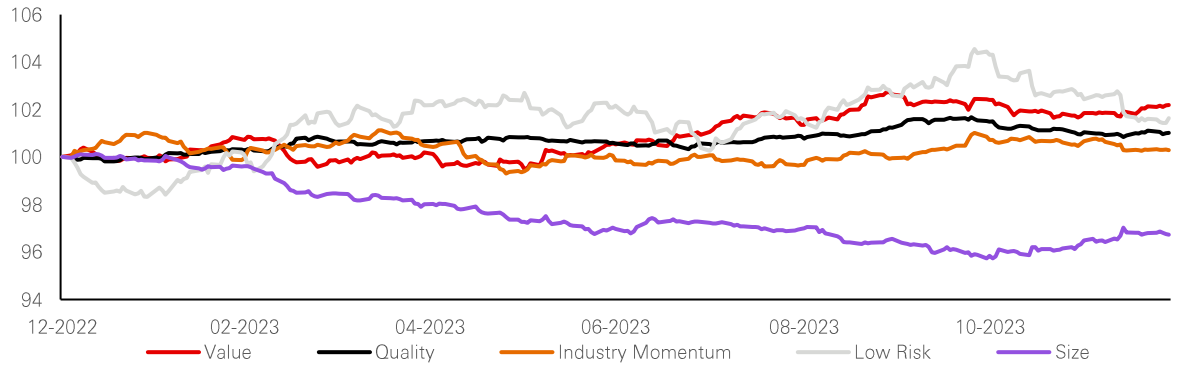

Figure 4: Global factor cumulative returns - having an equal-weighted exposure removes concentration but has a size factor bias which has underperformed of late

Past performance is no guarantee of future returns. Source: HSBC AM, Bloomberg, February 2024.

Investors can't ignore the risks associated with current market concentration and the reduced diversification it implies in an asset allocation. However, we think it is a bit too early to consider short-term factor tilts via an equal-weighted index given the current macro and market backdrop. Considering active management within US equity exposures offers another potential consideration, but the environment remains one in which active managers have struggled to outperform. Being prepared for an eventual shift in the market regime that supports a slant towards small caps, or active management amidst more dispersion, appears the most prudent approach today.

2 - (Malladi and Fabozzi 2017, Bolognesi et al. 2013, Plyakha et al. 2012)

# Trend following may be back in fashion

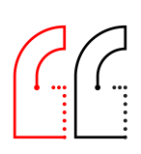

There are many arguments in favour of leveraging trend following strategies as 'new diversifiers' within multi-asset portfolios, but signal design is important to effectively capture shifting trends.

Trend following strategies are based on the phenomenon that sees securities that have performed positively (resp. negatively) over a certain look-back horizon continue on the same positive (resp. negative) path. This market anomaly is well evidenced by academic research and practitioners since at least the 1970s. It has become an investment strategy that has historically achieved strong performance in both up and down markets, while exhibiting low correlation to traditional assets on average.

After a muted 2023, trend following strategies are back in 2024, as they turned long on equities and are benefiting from the extended global rally. While performance of trend following strategies has been volatile since 2020, they had a strong double digit run in 2022 when equities and fixed income were down ~20%.

This is clearly attributable to the nature of trend following strategies, which are essentially buying assets that are rising and selling assets that are declining. While the possibility of being short bonds or equities did not help during the golden decade of traditional equity/bond allocations, 2022 showed it could be a very helpful strategy in times of uncertainty. The last 6 months are showing the other side of the coin – it can also deliver during strong uptrends in markets. A systematic approach has meant remaining agnostic to the great economist debate around valuations relative to expected economic growth during the latest rally, avoiding the very reasonable thinking which led many portfolio managers to a defensive stance over the same period and underperforming equity markets.

At its heart, the idea behind trend following strategies is simple and relies on predetermined algorithmic rules that are usually determined ex post and can be easily coded. However, the devil is in the details and many parameters come into play, such as:

- Which assets are most subject to lasting price trends
- Which look-back window to consider
- $\bullet$   $\bullet$   $\bullet$ What types of signals to use  $\ddot{\bullet}$
- How to limit transaction costs and control risk

Our research team looked at all of these parameters in trying to improve portfolio outcomes. Today, we'll discuss some of those findings, including the need to diversify across signal types.

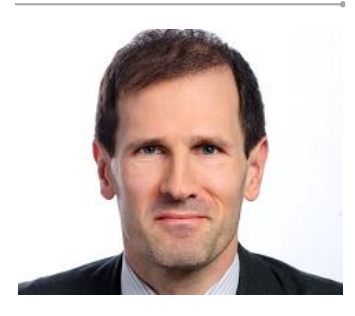

**Philippe Declerck** Multi-Asset Fund Manager and Head of multi-asset research (Paris)

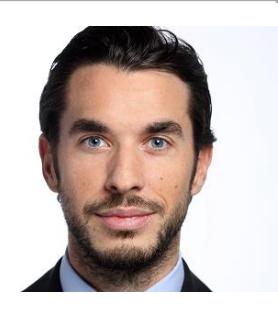

**Bruno Mozat** Multi-asset Investment Specialist

#### **Background**

Trend following strategies are commonly referred to as Commodity Trading Advisors, or CTAs, as at their onset they were mainly invested in commodity futures. The strategy breadth expended in the 1970s when futures on currencies, interest rates, bonds and stocks became widely available, leading to a new moniker - managed futures strategies. Despite rather untrendy naming conventions, the strategies have since proved to be a valuable addition to traditional portfolios, with over \$350 billion now in dedicated trend following strategies.

Taking positions in markets, either long or short, solely based on identified price trends following a systematic investment approach only works in practice if price trends – negative or positive – continue more often than not. Historically, this has been the case across many asset classes such as equities, bonds, commodities, and currencies, with the following root causes often identified:

- $\ddot{\bullet}$ Behavioural finance-related criteria such as herding, or the tendency of investors to mimic the decisions of their peers
- Delays by market participants in adjusting positions following price variations
- Delays in information assimilation  $\bullet$
- Externalities: impact of government and central banks policies

Trend following has historically been an attractive diversifier to traditional portfolios due to many asset classes exhibiting clear trends. It offers upside potential while tending to perform well during periods of crisis. This was particularly evident in 2022, when trend following strategies benefited from strong downward trends in global equities and bonds and a positive trend in commodities. The performance profile offers true diversification opportunities, as evidenced by low historical correlation to traditional assets.

While the performance of the traditional 60/40 allocation was unparalleled over the last 25 years, amidst persistent negative correlation between stocks and bonds, the new market and macro regime we have entered may continue to challenge its supremacy - 2022 might not be an epiphenomenon. Slightly less anchored inflation expectations, more volatile realised inflation, less supportive monetary conditions, more fiscal support, or any combination of the above could see stock/bond correlation turn positive again and challenge the hedging properties of bonds. In this scenario, incorporating trend-following strategies can have clear benefits. They offer a defensive profile to protect against systemic crisis, with evidence of clear outperformance in an inflation led crisis such as 2022, and the ability to keep up with equity bull markets further supports the case.

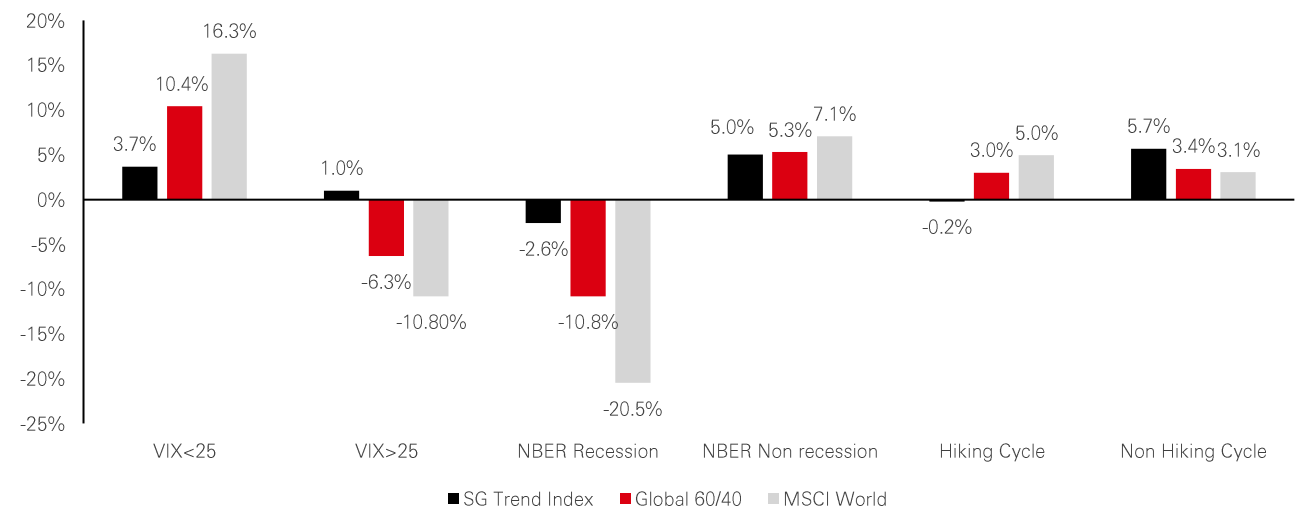

#### Figure 1: Trend across market regimes

Past performance is no guarantee of future returns. Source: HSBC AM. Data from 31/12/1999 to 31/01/2024. The SG CTA Trend Sub-Index is a subset of the SG CTA Index, and follows traders The following methodologies. The SG CTA Index is equal weighted, calculates the daily rate of return for a pool of CTAs selected from the larger managers that are open to new investment of the calculates the daily rate of

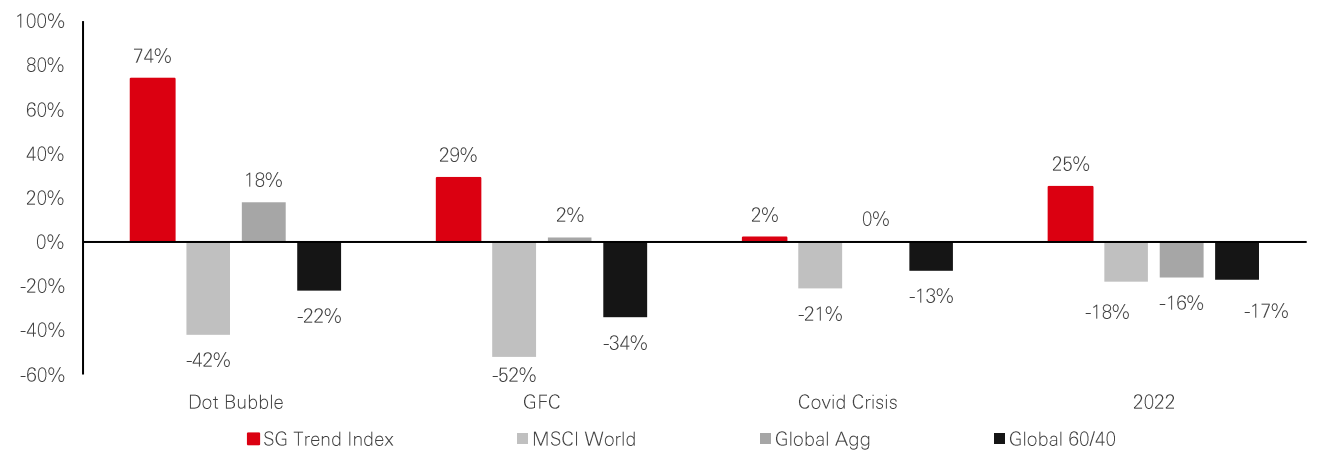

#### Figure 2: Trend resilience amidst market crisis

Past performance is no guarantee of future returns. Source: HSBC AM. Data from 31/12/1999 to 31/01/2024. The SG CTA Trend Sub-Index is a subset of the SG CTA Index, and follows traders of trend following methodologies. The SG CTA Index is equal weighted, calculates the daily rate of return for a pool of CTAs selected from the larger managers that are open to new investment

The question then, is when to include a trend following strategy in a strategic asset allocation? Timing such investment has proven to be extremely difficult due to the asymmetric return distribution. Most of the time, trend following generates small losses contrasted by strong gains over short periods. With a positive premium in the long run alongside diversifying properties, a long-term inclusion in portfolios seems more beneficial than trying to time it.

Of course, trend following is not without risks, as it is sensitive to market reversals. When market conditions change over a short period of time, also referred to as 'momentum crashes', trend following models fail to capture the immediate shift. Furthermore, they can struggle in range bound markets when there is no well-established price trend.

Carefully designing the signal to identify trends is one of many steps to take to help mitigate these risks. Our research shows that combining trend signals of different natures, and that span different horizons, tend to improve the ability to detect market trends and adapt to prevailing market dynamics – with trend horizons that are unknown and time-varying. This implies a need for a strong focus on balancing reactivity and unnecessary turnover or 'market noise'.

#### Time-series diversification for binary signals

Let's examine the approach to designing relevant signals by considering a risky asset with returns Rt such that Rt is iid N(0,  $\sigma$  ^2). The binary signal St,P at date t is defined as the sign of the average volatility-scaled returns over the lookback period considered P.

$$
S_{t,P} = sign\left(\sum_{k=0}^{P-1} \frac{R(t-k)}{\sigma}\right)
$$

Then the sum  $\sum_{k=0}^{p-1} \frac{R(t-k)}{\sigma}$  follows a normal (0,P) distribution. This means the expected value of St.P is 0, and both its variance and volatility are 1.

In a trend-following strategy, it is standard practice to build positions proportional to the signal and inversely proportional to the volatility of the asset. Hence, using a one-day implementation lag, and not taking transaction costs into account, the returns TFt,P of a trend-following strategy derived from signal St-1,P are:

$$
TF_{t,P} = \frac{R_t S_{t-1,P}}{\sigma}
$$

The correlation between two strategies with lookback periods P and Q (considering  $P < Q$ ) is then:

$$
corr(TF_{t,P}, TF_{t,Q}) = \frac{2\arcsin\left(\sqrt{\frac{P}{Q}}\right)}{\pi}
$$

What is interesting is that the correlation between the two strategies solely depend on the lookback periods used, and more precisely, depend on the ratio of the two lookback periods. For typical periods used in trend-following (i.e. from a few weeks to two years), we can build this theoretical correlation matrix:

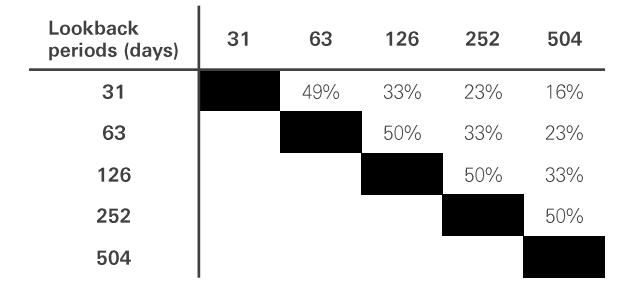

Source: HSBC AM, March 2024.

The theoretical matrix can be compared to this empirical matrix, using equities futures only.

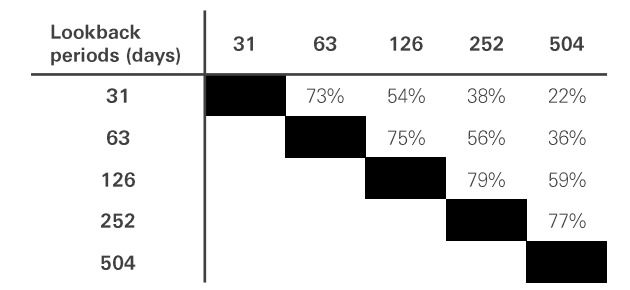

Discrepancies are visible but are increasingly less significant as the ratio between P and Q decreases.

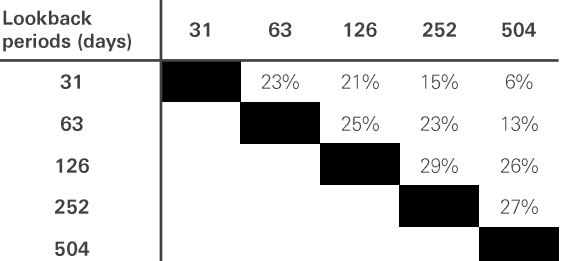

Source: HSBC AM, March 2024

While realised correlation is higher than expected, it is worth noting that the diagonals remain quite stable. Higher empirical correlations can be explained by a couple of reasons:

- ♦ o is unknown, and practitioners have to standardize returns using estimates of o
- $\ddot{\bullet}$ returns are typically not iid<sup>1</sup>, rather, they display some serial correlation, one of the reasons why assets trend.

There have been periods when market momentum appeared to speed up or slow down: at any moment in time, a strategy using a given lookback period P is going to outperform all other strategies. There is empirical evidence that lookback periods should not be too small (over a few weeks, otherwise trading costs are too elevated) nor too long (a multi-year lookback period resembles more a risk premia capture than a trend-following strategy). Consequently, it makes sense to diversify away parameters risk within the sweet spot that ranges roughly from a few weeks to one year.

1. iid = independent and identically distributed random variables

#### Diversification with multiple signals

Interestingly, not many trend followers advertise diversification through different signals. This may seem surprising, as, in a cross-sectional framework, quantitative managers tend to rely on several metrics to define any factor (value, momentum, etc). A possible explanation is that the generalised forms of typical signals, linear in past prices or past returns, are in fact equivalent, and signals mainly differ by how the said prices or returns are weighted over the lookback period considered.

However, this equivalence appears less obvious when non-linear signals are used. Furthermore, it may be interesting to combine signals that are expected to not be very correlated because they are not linear in past prices or returns, like binary signals and the lookback straddle delta à la Fung and Hsieh<sup>2</sup>.

A bit surprisingly, strategies using a basket of binary signals and the delta of a lookback straddle highly correlate: depending on the lookback periods used it can be higher than 90%. Does it make sense to combine these signals?

One has to go beyond a simple correlation of backtests to answer this question, as this is related to the shape of the signals and the rebalancing strategy. When using one binary signal, the final signal is either -1 or +1. When using a combination of binary signals, normalised so that the aggregate signal ranges between -1 and +1, the aggregate signal can only take a finite number of values. With 4 binary signals, the aggregate signal can be  $-1$ ,  $-1/2$ , 0,  $+1/2$  or  $+1$ .

Does it make sense to rebalance every time the aggregate signal changes? Probably. Does it make sense to rebalance in case the signal does not change? This is less obvious, as in this case the weight is only altered by other variables, like the covariance matrix.

Also, if the aggregate signal oscillates between two values, does it make sense to rebalance every time the signal changes? One can then understand that combining a discrete, multinomial signal, like a combination of binary signals, with a continuous signal, such as the delta of a lookback straddle, may make most sense.

The design of the signal is an integral part of a trend-following strategy, but is probably more the tip of the iceberg than the key feature of the strategy. The bottom line from our findings is that prioritising a combination of signals spanning different time horizons is most essential to capturing shifting trends while effectively navigating market noise.

2. 'The Risk in Hedge Fund Strategies: Theory and Evidence from Trend Followers', The Review of Financial Studies, Vol. 14, No. 2 (Summer, 2001), pp. 313-341) The views expressed above were held at the time of preparation and are subject to change without notice. Any forecast, projection or target where<br>provided is indicative only and not guaranteed in any way. HSBC Asset Manage projection or target.

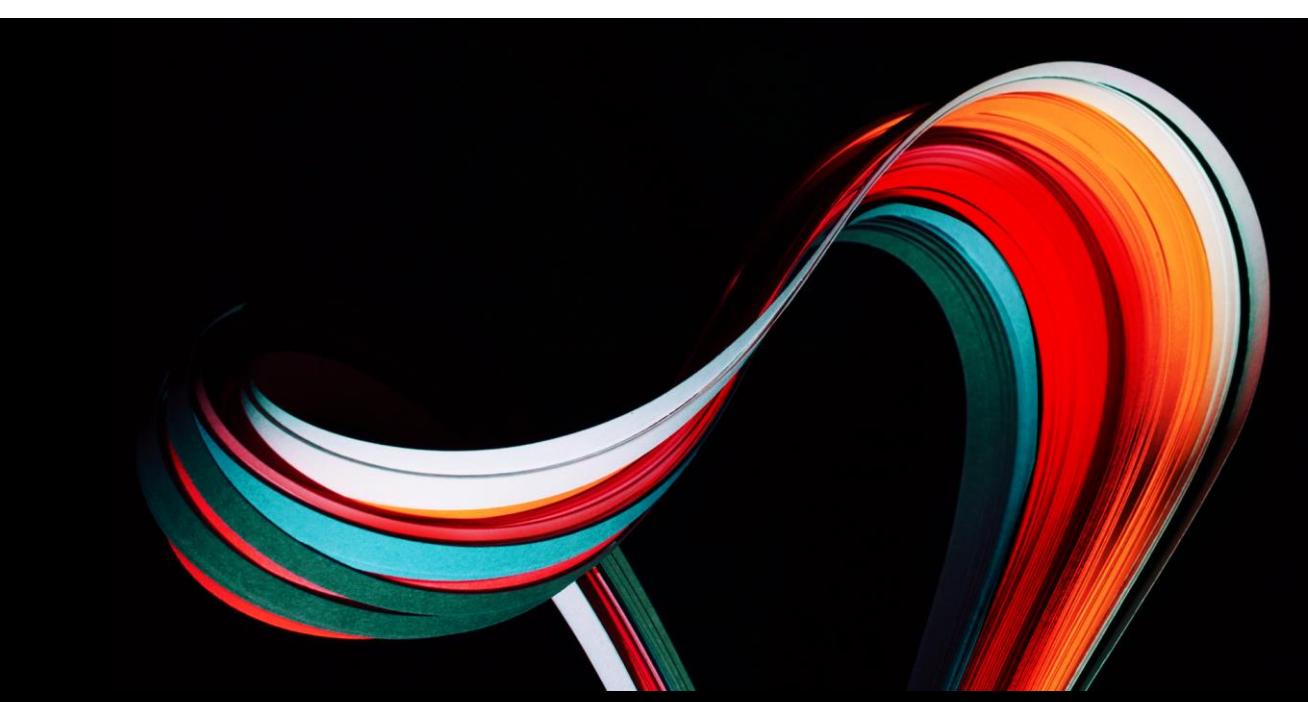

# **Important information**

For Professional Clients and intermediaries within countries and territories set out below; and for Institutional Investors and Financial Advisors in the US. This document should not be distributed to or relied upon by Retail clients/investors.

The value of investments and the income from them can go down as well as up and investors may not get back the amount originally invested. The capital invested in the fund can increase or decrease and is not guaranteed. The performance figures contained in this document relate to past performance, which should not be seen as an indication of future returns. Future returns will depend, inter alia, on market conditions, fund manager's skill, fund risk level and fees. Where overseas investments are held the rate of currency exchange may cause the value of such investments to go down as well as up. Investments in emerging markets are by their nature higher risk and potentially more volatile than those inherent in some established markets. Economies in Emerging Markets generally are heavily dependent upon international trade and, accordingly, have been and may continue to be affected adversely by trade barriers, exchange controls, managed adjustments in relative currency values and other protectionist measures imposed or negotiated by the countries and territories with which they trade. These economies also have been and may continue to be affected adversely by economic conditions in the countries and territories in which they trade. Mutual fund investments are subject to market risks, read all scheme related documents carefully.

iThe contents of this document may not be reproduced or further distributed to any person or entity, whether in whole or in part, for any purpose. All non-authorised reproduction or use of this document will be the responsibility of the user and may lead to legal proceedings. The material contained in this document is for general information purposes only and does not constitute advice or a recommendation to buy or sell investments. Some of the statements contained in this document may be considered forward looking statements which provide current expectations or forecasts of future events. Such forward looking statements are not quarantees of future performance or events and involve risks and uncertainties. Actual results may differ materially from those described in such forward-looking statements as a result of various factors. We do not undertake any obligation to update the forwardlooking statements contained herein, or to update the reasons why actual results could differ from those projected in the forward-looking statements. This document has no contractual value and is not by any means intended as a solicitation, nor a recommendation for the purchase or sale of any financial instrument in any jurisdiction in which such an offer is not lawful. The views and opinions expressed herein are those of HSBC Asset Management at the time of preparation, and are subject to change at any time. These views may not necessarily indicate current portfolios' composition. Individual portfolios managed by HSBC Asset Management primarily reflect individual clients' objectives, risk preferences, time horizon, and market liquidity. Foreign and emerging markets. Investments in foreign markets involve risks such as currency rate fluctuations, potential differences in accounting and taxation policies, as well as possible political, economic, and market risks. These risks are heightened for investments in emerging markets which are also subject to greater illiquidity and volatility than developed foreign markets. This commentary is for information purposes only. It is a marketing communication and does not constitute investment advice or a recommendation to any reader of this content to buy or sell investments nor should it be regarded as investment research. It has not been prepared in accordance with legal requirements designed to promote the independence of investment research and is not subject to any prohibition on dealing ahead of its dissemination. This document is not contractually binding nor are we required to provide this to you by any legislative provision.

All data from HSBC Asset Management unless otherwise specified. Any third party information has been obtained from sources we believe to be reliable, but which we have not independently verified.

HSBC Asset Management is the brand name for the asset management business of HSBC Group, which includes the investment activities that may be provided through our local regulated entities. HSBC Asset Management is a group of companies in many countries and territories throughout the world that are engaged in investment advisory and fund management activities, which are ultimately owned by HSBC Holdings Plc. (HSBC Group). The above communication is distributed by the following entities:

- in Argentina by HSBC Global Asset Management Argentina S.A., Sociedad Gerente de Fondos • Comunes de Inversión, Agente de administración de productos de inversión colectiva de FCI N°1;
- in Australia, this document is issued by HSBC Bank Australia Limited ABN 48 006 434 162, AFSL • 232595, for HSBC Global Asset Management (Hong Kong) Limited ARBN 132 834 149 and HSBC Global Asset Management (UK) Limited ARBN 633 929 718. This document is for institutional investors only, and is not available for distribution to retail clients (as defined under the Corporations Act). HSBC Global Asset Management (Hong Kong) Limited and HSBC Global Asset Management (UK) Limited are exempt from the requirement to hold an Australian financial services license under the Corporations Act in respect of the financial services they provide. HSBC Global Asset Management (Hong Kong) Limited is regulated by the Securities and Futures Commission of Hong Kong under the Hong Kong laws, which differ from Australian laws. HSBC Global Asset Management (UK) Limited is regulated by the Financial Conduct Authority of the United Kingdom and, for the avoidance of doubt, includes the Financial Services Authority of the United Kingdom as it was previously known before 1 April 2013, under the laws of the United Kingdom, which differ from Australian laws:
- in Bermuda by HSBC Global Asset Management (Bermuda) Limited, of 37 Front Street, Hamilton, • Bermuda which is licensed to conduct investment business by the Bermuda Monetary Authority:
- in Chile: Operations by HSBC's headquarters or other offices of this bank located abroad are not •subject to Chilean inspections or regulations and are not covered by warranty of the Chilean state. Further information may be obtained about the state guarantee to deposits at your bank or on www.sbif.cl:

Follow us on:

LinkedIn: **HSBC Asset Management** 

Website: assetmanagement.hsbc.com

- in Colombia: HSBC Bank USA NA has an authorized representative by the Superintendencia Financiera de Colombia (SFC) whereby its activities conform to the General Legal Financial System. SFC has not reviewed the information provided to the investor. This document is for the exclusive use of institutional investors in Colombia and is not for public distribution;
- in Finland, Norway, Denmark and Sweden by HSBC Global Asset Management (France), a Portfolio Management Company authorised by the French regulatory authority AMF (no. GP99026) and through the Stockholm branch of HSBC Global Asset Management (France), regulated by the Swedish Financial Supervisory Authority (Finansinspektionen);
- in France, Belgium, Netherlands, Luxembourg, Portugal, Greece by HSBC Global Asset Management (France), a Portfolio Management Company authorised by the French regulatory authority AMF (no. GP99026);
- in Germany by HSBC Global Asset Management (Deutschland) GmbH which is regulated by BaFin (German clients) respective by the Austrian Financial Market Supervision FMA (Austrian clients):
- in Hong Kong by HSBC Global Asset Management (Hong Kong) Limited, which is regulated by the Securities and Futures Commission. This video/content has not be reviewed by the Securities and Futures Commission;
- in India by HSBC Asset Management (India) Pvt Ltd. which is regulated by the Securities and Exchange Board of India:
- in Italy and Spain by HSBC Global Asset Management (France), a Portfolio Management Company authorised by the French regulatory authority AMF (no. GP99026) and through the Italian and Spanish branches of HSBC Global Asset Management (France), regulated respectively by Banca d'Italia and Commissione Nazionale per le Società e la Borsa (Consob) in Italy, and the Comisión Nacional del Mercado de Valores (CNMV) in Spain;
- in Mexico by HSBC Global Asset Management (Mexico), SA de CV, Sociedad Operadora de Fondos de Inversión, Grupo Financiero HSBC which is regulated by Comisión Nacional Bancaria y de Valores;
- in the United Arab Emirates, Qatar, Bahrain & Kuwait by HSBC Global Asset Management MENA, a unit within HSBC Bank Middle East Limited, U.A.E Branch, PO Box 66 Dubai, UAE, regulated by the Central Bank of the U.A.E. and the Securities and Commodities Authority in the UAE under SCA license number 602004 for the purpose of this promotion and lead regulated by the Dubai Financial Services Authority. HSBC Bank Middle East Limited is a member of the HSBC Group and HSBC Global Asset Management MENA are marketing the relevant product only in a sub-distributing capacity on a principal-to-principal basis. HSBC Global Asset Management MENA may not be licensed under the laws of the recipient's country of residence and therefore may not be subject to supervision of the local regulator in the recipient's country of residence. One of more of the products and services of the manufacturer may not have been approved by or registered with the local regulator and the assets may be booked outside of the recipient's country of residence.
- in Peru: HSBC Bank USA NA has an authorized representative by the Superintendencia de Banca y Seguros in Perú whereby its activities conform to the General Legal Financial System - Law No 26702. Funds have not been registered before the Superintendencia del Mercado de Valores (SMV) and are being placed by means of a private offer. SMV has not reviewed the information provided to the investor. This document is for the exclusive use of institutional investors in Perú and is not for public distribution:
- in Singapore by HSBC Global Asset Management (Singapore) Limited, which is regulated by the Monetary Authority of Singapore. The content in the document/video has not been reviewed by the Monetary Authority of Singapore;
- in Switzerland by HSBC Global Asset Management (Switzerland) AG. This document is intended for professional investor use only. For opting in and opting out according to FinSA, please refer to our website; if you wish to change your client categorization, please inform us. HSBC Global Asset Management (Switzerland) AG having its registered office at Gartenstrasse 26, PO Box, CH-8002 Zurich has a licence as an asset manager of collective investment schemes and as a representative of foreign collective investment schemes. Disputes regarding legal claims between the Client and HSBC Global Asset Management (Switzerland) AG can be settled by an ombudsman in mediation proceedings. HSBC Global Asset Management (Switzerland) AG is affiliated to the ombudsman FINOS having its registered address at Talstrasse 20, 8001 Zurich. There are general risks associated with financial instruments, please refer to the Swiss Banking Association ("SBA") Brochure "Risks Involved in Trading in Financial Instruments"
- in Taiwan by HSBC Global Asset Management (Taiwan) Limited which is regulated by the Financial l. Supervisory Commission R.O.C. (Taiwan):
- in the UK by HSBC Global Asset Management (UK) Limited, which is authorised and regulated by the Financial Conduct Authority;
- and in the US by HSBC Global Asset Management (USA) Inc. which is an investment adviser registered with the US Securities and Exchange Commission.

#### NOT FDIC INSURED ◆ NO BANK GUARANTEE ◆ MAY LOSE VALUE

Copyright © HSBC Global Asset Management Limited 2024. All rights reserved. No part of this publication may be reproduced, stored in a retrieval system, or transmitted, on any form or by any means, electronic, mechanical, photocopying, recording, or otherwise, without the prior written permission of HSBC Global Asset Management Limited. XB 3115 - Exp01/25.

Follow us on:

LinkedIn: **HSBC Asset Management** 

Website: assetmanagement.hsbc.com